## À Roissy, des yeux géants vus du ciel

**INFO JDD L'architecte et** urbaniste Antoine Grumbach va créer un géoglyphe de 800 mètres de long sur des terres de remblais du Grand Paris Express

Les passagers atterrissant à Roissy en 2024 n'en croiront sans doute pas leurs yeux. Ils apercevront par le hublot un immense regard à la Magritte dessiné au sol, à trois kilomètres des pistes de l'aéroport. Deux yeux surréalistes mesurant chacun 400 mètres de long! Cette ceuvre appartient au « land art », une mouvance de l'art contemporain

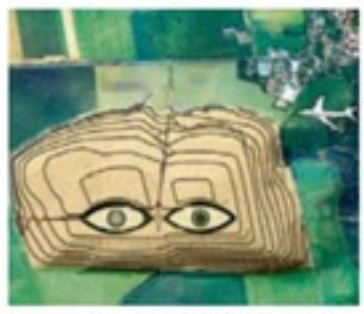

Le regard posé sur le belvédère, près de Charles-de-Gaulle, ANTONE MERREN

consistant à bâtir des œuvres monumentales dans les paysages. Cette création est signée par l'architecte et urbaniste Antoine Grumbach.

Le projet, baptisé « Les Yeux du ciel », doit être officiellement lancé vendredi prochain par Laurent Mogno, le président d'ECT, propriétaire du site, qui signera un accord de coopération avec les maires des communes environnantes, Villeneuve-sous-Dammartin, Le Mesnil-Amelot (77), la communauté d'agglomération Roissy Pays de France et le préfet de Région Michel Cadot. ECT est leader en Île-de-France dans la récupération et le traitement des terres excavées lors de chantiers de construction ou de creusement de tunnels notamment pour le futur réseau du Grand Paris Express.

Le plus grand site de traitement de terres recyclées par la société se trouve à Villeneuve-sous-Dammartin: 130 hectares, dont la moitié accueille depuis quelques années des activités agricoles (blé, colza, betteraves) et des bois. L'autre partie est encore en exploitation, et forme une colline terreuse d'une trentaine de mètres de haut. Sur cette butte artificielle, Antoine Grumbach réalisera le tracé de ces yeux monumentaux, grâce à la plantation d'arbres pour les contours, et l'utilisation de pierres blanches pour l'intérieur. « Je me passionne depuis quelque temps pour les géoglyphes [des motifs créés sur le sol et visibles depuis le ciel, comme à Nazca au Pérou]. Je trouve intéressant de nous replacer dans cette histoire millénaire, » Les veux se verront depuis les avions en vol dans l'axe du site de Villeneuve. Mais, au sol, des visiteurs pourront venir se promener sur la butte. « En tant qu'architecte, raconte Antoine Grumbach, j'ai participé à l'Atelier international du Grand Paris [fermé en 2017]. Cela m'a amené à proposer l'érection de dix belvédères situés à 30 kilomètres environ de Paris. marquant la limite entre la nature et l'urbain. Le site de Villeneuve est le premier de ces belvédères. »

## En place pour les JO de 2024

Dans l'une des pupilles géantes se déploieront les méandres d'un labvrinthe végétal. Dans l'autre pupille, un observatoire du ciel sera créé. Un amphithéâtre (pour des concerts) doit aussi prendre place dans un œil. Un environnement maraîcher (légumes, fruits, ruches...) est également envisagé. ECT financera le tout, pour un montant « encore non chiffré ». Les Yeux du ciel doivent lever leurs paupières en 2024, à temps pour les Jeux olympiques. La date devrait être inscrite de façon à être vue par les 70 millions de passagers annuels arrivant à Roissy.

**MARIE-ANNE KLEIBER**